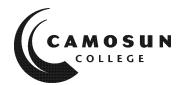

# CAMOSUN COLLEGE School Department

& Title (long title, or short if no long title)

Term & Year
(2020 winter)

# **COURSE OUTLINE**

| The calendar desc | cription is available on the                                        | web @                | www.camosun.ca                                        |
|-------------------|---------------------------------------------------------------------|----------------------|-------------------------------------------------------|
|                   | is outline will not be kept ind<br>ially to assist in transfer cred | -                    | mended students keep this outline fo<br>institutions. |
| 1. Instructor In  | formation                                                           |                      |                                                       |
| (a) Instructor    | John YANG                                                           |                      |                                                       |
| (b) Office hours  | TBA                                                                 |                      |                                                       |
| (c) Location      | TEC 2689                                                            |                      |                                                       |
| (d) Phone         | 250-370-4213                                                        | Alternative:         |                                                       |
| (e) E-mail        | yang@camosun.bc.ca                                                  | <u> </u>             |                                                       |
| (f) Website       | http://camosun.ca/learn/pro                                         | ograms/electronics-o | computer-engineering-technolog                        |

# 2. Intended Learning Outcomes

(If any changes are made to this part, then the Approved Course Description must also be changed and sent through the approval process.)

Students will study basic circuit analysis theory, and the use of instrumentation found in an electronics lab. Students will be given an opportunity to explore various electronics circuits including digital circuits. Students will have an opportunity to explore the many diverse careers available in the networking, electronics and computer engineering industry.

Upon successful completion of this course, a student will be able to:

- > Solve basic circuit analysis problems for passive circuits
- Use complex numbers where appropriate to calculate circuit parameters
- Identify a variety of basic electronics components as used in simple circuits
- > Select and use appropriate test equipment to measure and verify correct operation of circuits
- > Describe fundamental digital logic blocks
- > Describe various careers in the electronics industry

# 3. Required Materials

- (a) Texts
- 1) There is no required text for this course. All the information is available online via D2L site (online.camosun.ca)
- 2) Student File Share: \\elexsrv1\elexpub\ecet 125
- (b) Other

# 4. Course Content and Schedule

(Can include: Class hours, Lab hours, Out of Class Requirements and/or Dates for quizzes, exams, lecture, labs, seminars, practicums, etc.)

#### 1. Nature of Electricity

(Week 1)

- 1.1 Static Electricity
- 1.2 Structure of the Atom
- 1.3 Current, Voltage, and Resistance
- 1.4 Conventional versus Electron Current Flow

#### 2. Units and Notations

(Week 1)

- 2.1 SI Units
- 2.2 Scientific Notations
- 2.3 Engineering Notations
- 2.4 Metric Prefixes

#### 3. Electronics Equipment and Tools

(Week 2)

- 3.1 DC Power Supply
- 3.2 Digital Multi-meter
- 3.3 Function Generator
- 3.4 Oscilloscope
- 3.5 Hand Tools

#### 4. Conductors, Insulators and Resistance

(Week 2)

- 4.1 Overview of Conductors and Insulators
- 4.2 Resistance and Resistors
- 4.3 Resistor color codes

#### 5. DC Circuit Fundamentals

(Week 3-4)

- 5.1 Simple Series Circuits
- 5.2 Simple Parallel Circuits
- 5.3 Kirchhoff 's Voltage Law (KVL)

| 6.    |                          | or & Inductor The   | ory                                               | (Week 5-6)   |
|-------|--------------------------|---------------------|---------------------------------------------------|--------------|
|       |                          | struction           |                                                   |              |
|       | -                        | acitance & Inducta  |                                                   |              |
|       | 6.3 Cha                  | rging/Discharging/  | Time Constant                                     |              |
| 7.    | Switche                  | es                  |                                                   |              |
|       | 7.1 Ope                  | n/Short Circuits, S | witches                                           | (Week 6)     |
| 8.    | Semico                   | nductor Devices     |                                                   | (Week 6)     |
|       | 8.1 Dio                  | des Characteristics | (Forward and Reverse Biased)                      |              |
|       | 8.2 Dio                  | de Applications     |                                                   |              |
|       | 8.3 Intro                | oduction to LEDs    |                                                   |              |
|       | Reading                  | g Break             |                                                   | (Week 7)     |
| 9.    | AC Circ                  | uit Fundamentals    |                                                   | (Week 8-9)   |
|       | 9.1 Con                  | plex numbers        |                                                   |              |
|       | 9.2 Sine                 | Waveform Signal     | and frequency                                     |              |
|       | 9.3 Ave                  | rage, Peak-to-peak  | c and Root-mean-square (RMS) Values               |              |
|       | 9.4 Dio                  | de and Rectifying C | Circuit                                           |              |
| 10.   | Digital (                | Circuit Fundament   | tals                                              | (Week 10-12) |
|       | 10.1                     | Basic Number Sys    | tems and Codes (Decimal, Binary, Hexadecimal)     |              |
|       | 10.2                     | Logic Gates         |                                                   |              |
|       | 10.3                     | Basic Boolean Algo  | ebra                                              |              |
|       | 10.4                     | Combinatorial Log   | gic Circuits                                      |              |
| 11.   | Compu                    | ter Concepts        |                                                   | (Week 13-14) |
|       | 11.1                     | Microprocessor ar   | nd Microcontroller Systems                        |              |
|       | 11.2                     | Sub-systems         |                                                   |              |
|       | 11.3                     | I/O interfaces      |                                                   |              |
|       | 11.4                     | Microcontroller D   | evelopment Tools                                  |              |
|       | 11.5                     | Programming Env     | ironments                                         |              |
| lab E |                          |                     |                                                   |              |
| Lab E | <b>xercise</b><br>Week 1 | _                   | o to Network Services & Lab Resources             |              |
|       | Week 2                   |                     | o to Breadboard, DMM meter, and Resistor color co | de           |
|       | Week 3                   |                     | es Resistance Circuits                            | u C          |
|       | Week 4                   |                     | allel Resistance Circuits                         |              |
|       | Week 5                   |                     | o to Capacitors and Inductors                     |              |
|       | Week 6                   |                     | tches and Diodes DC Circuits                      |              |
|       | Week 7                   | Rea                 | ding break - No formal lab                        |              |

5.4 Kirchhoff 's Current Law (KCL)

5.5 Power in DC Circuits

| Week 14 | Local industry tour – (To Be Determined) |
|---------|------------------------------------------|
| Week 13 | Intro to the Microcontroller             |
| Week 12 | Intro to Combinatorial Logic Circuits    |
| Week 11 | Intro to Digital Logic ICs               |
| Week 10 | Intro to Digital Logic Switches          |
| Week 9  | Diode AC Applications                    |
| Week 8  | Function Generator and AC Waveform       |

# 5. Basis of Student Assessment (Weighting)

(Should be directly linked to learning outcomes.)

| (a) Assignments  | 3     | = 10%  |
|------------------|-------|--------|
| (b) Labs         |       | = 10%  |
| (c) Quizzes      |       | = 10%  |
| (b) Term Test I  |       | = 15%  |
| (c) Term Test II |       | = 15%  |
| (d) Final Exam   |       | = 40%  |
|                  | Total | = 100% |

(e) Other (e.g. Project, Attendance, Group Work)

## 6. Grading System

(If any changes are made to this part, then the Approved Course description must also be changed and sent through the approval process.)

(Mark with "X" in box below to show appropriate approved grading system – see last page of this template.)

| X | Standard Grading System (GPA)   |
|---|---------------------------------|
|   | Competency Based Grading System |

# 7. Recommended Materials to Assist Students to Succeed Throughout the Course

# 8. College Supports, Services and Policies

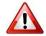

#### Immediate, Urgent, or Emergency Support

If you or someone you know requires immediate, urgent, or emergency support (e.g. illness, injury, thoughts of suicide, sexual assault, etc.), **SEEK HELP**. Resource contacts @ <a href="http://camosun.ca/about/mental-health/emergency.html">http://camosun.ca/about/mental-health/emergency.html</a> or <a href="http://camosun.ca/services/sexual-violence/get-support.html#urgent">http://camosun.ca/services/sexual-violence/get-support.html#urgent</a>

#### **College Services**

Camosun offers a variety of health and academic support services, including counselling, dental, disability resource centre, help centre, learning skills, sexual violence support & education, library, and writing centre. For more information on each of these services, visit the **STUDENT SERVICES** link on the College website at <a href="http://camosun.ca/">http://camosun.ca/</a>

#### **College Policies**

Camosun strives to provide clear, transparent, and easily accessible policies that exemplify the college's commitment to life-changing learning. It is the student's responsibility to become familiar with the content of College policies. Policies are available on the College website at <a href="http://camosun.ca/about/policies/">http://camosun.ca/about/policies/</a>. Education and academic policies include, but are not limited to, Academic Progress, Admission, Course Withdrawals, Standards for Awarding Credentials, Involuntary Health and Safety Leave of Absence, Prior Learning Assessment, Medical/Compassionate Withdrawal, Sexual Violence and Misconduct, Student Ancillary Fees, Student Appeals, Student Conduct, and Student Penalties and Fines.

#### A. GRADING SYSTEMS http://camosun.ca/about/policies/index.html

The following two grading systems are used at Camosun College:

#### 1. Standard Grading System (GPA)

| Percentage | Grade | Description                          | Grade Point<br>Equivalency |
|------------|-------|--------------------------------------|----------------------------|
| 90-100     | A+    |                                      | 9                          |
| 85-89      | Α     |                                      | 8                          |
| 80-84      | A-    |                                      | 7                          |
| 77-79      | B+    |                                      | 6                          |
| 73-76      | В     |                                      | 5                          |
| 70-72      | B-    |                                      | 4                          |
| 65-69      | C+    |                                      | 3                          |
| 60-64      | С     |                                      | 2                          |
| 50-59      | D     |                                      | 1                          |
| 0-49       | F     | Minimum level has not been achieved. | 0                          |

## 2. Competency Based Grading System (Non GPA)

This grading system is based on satisfactory acquisition of defined skills or successful completion of the course learning outcomes

| Grade | Description                                                                                                    |
|-------|----------------------------------------------------------------------------------------------------|
|       |                                                                                                    |
| СОМ   | The student has met the goals, criteria, or competencies established for this course, practicum or field placement.                                             |
| DST   | The student has met and exceeded, above and beyond expectation, the goals, criteria, or competencies established for this course, practicum or field placement. |
| NC    | The student has not met the goals, criteria or competencies established for this course, practicum or field placement.                                          |

# **B.** Temporary Grades

Temporary grades are assigned for specific circumstances and will convert to a final grade according to the grading scheme being used in the course. See Grading Policy at <a href="http://camosun.ca/about/policies/index.html">http://camosun.ca/about/policies/index.html</a> for information on conversion to final grades, and for additional information on student record and transcript notations.

| Temporary<br>Grade | Description                                                                                                    |
|--------------------|----------------------------------------------------------------------------------------------------|
| I                  | Incomplete: A temporary grade assigned when the requirements of a course have not yet been completed due to hardship or extenuating circumstances, such as illness or death in the family.                                                                                                   |
| IP                 | In progress: A temporary grade assigned for courses that are designed to have an anticipated enrollment that extends beyond one term. No more than two IP grades will be assigned for the same course.                                                                                       |
| CW                 | Compulsory Withdrawal: A temporary grade assigned by a Dean when an instructor, after documenting the prescriptive strategies applied and consulting with peers, deems that a student is unsafe to self or others and must be removed from the lab, practicum, worksite, or field placement. |